# NIEDERSCHRIFT ÜBER DIE SITZUNG DES STADTRATES VOM 29. März 2023 IM SITZUNGSSAAL **DES INTERIMSRATHAUSES**

Sitzungsbeginn: 18:00 Uhr

Sämtliche Mitglieder wurden ordnungsgemäß geladen.

# **Anwesend sind:**

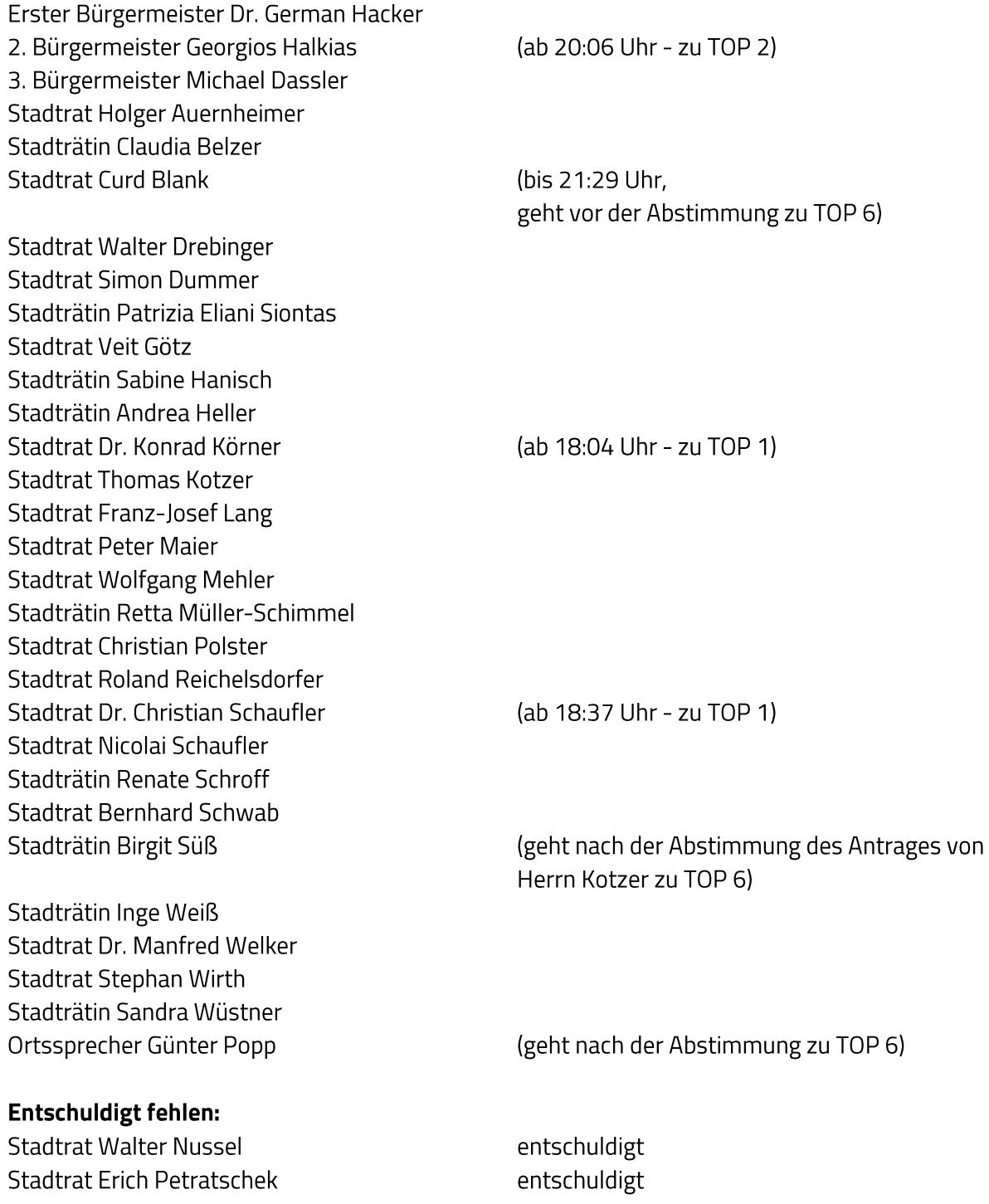

Zusätzlich anwesend waren:

zu TOP 1: Mandy Guttzeit und Dr. Stefan Opheys, ZV StUB Nürnberg - Erlangen - Herzogenaurach

Die Sitzungsniederschrift der Sitzung vom 2. März 2023 lag während der Sitzung zur Einsichtnahme aus. Einwände wurden nicht erhoben. Die Sitzungsniederschrift ist damit genehmigt (§ 36 Abs. 1 i. V. m. § 27 Abs. 2 der GeSchO).

Der Vorsitzende stellt die Beschlussfähigkeit des Gremiums fest.

# I. Öffentlicher Teil

#### $\mathbf 1$ Zweckverband Stadt-Umland-Bahn Nürnberg-Erlangen-Herzogenaurach; Aktueller Sachstandsbericht

Die Vertreter des Zweckverbands Stadt-Umland-Bahn Nürnberg - Erlangen - Herzogenaurach Mandy Guttzeit und Dr. Stefan Opheys geben einen aktuellen Sachstandsbericht gegenüber dem Gremium ab.

#### $2.$ Flächennutzungsplan; Änderung im Abschnitt Nr. 19 "Solarbiotopverbund Mausdorf-Zweifelsheim"; Änderungsbeschluss

### **Beschluss:**

Für den im Lageplan vom 1. März 2023 dargestellten räumlichen Geltungsbereich wird die Änderung des Flächennutzungsplanes mit integriertem Landschaftsplan im Abschnitt Nr. 19 "Solarbiotopverbund Mausdorf-Zweifelsheim" beschlossen.

#### Abstimmungsergebnis: Ja: 28 Nein: 1

### $3.$ Flächennutzungsplan; Änderung im Abschnitt Nr. 19 "Solarbiotopverbund Mausdorf-Zweifelsheim"; Zustimmung zum Vorentwurf

### **Beschluss:**

Dem Vorentwurf zur Flächennutzungsplan-Änderung im Abschnitt Nr. 19 "Solarbiotopverbund Mausdorf-Zweifelsheim" vom 1. März 2023 wird zugestimmt.

Die frühzeitige Beteiligung der Öffentlichkeit sowie die frühzeitige Beteiligung der Behörden und sonstigen Träger öffentlicher Belange ist vorzunehmen.

Abstimmungsergebnis: Ja: 28 Nein: 1

#### 4. Vorhabenbezogener Bebauungsplan Nr. 74 "Solarbiotopverbund Mausdorf-Zweifelsheim"; Aufstellung

### **Beschluss:**

Für den im Lageplan vom 1. März 2023 dargestellten räumlichen Geltungsbereich wird der vorhabenbezogene Bebauungsplan Nr. 74 "Solarbiotopverbund Mausdorf-Zweifelsheim" nach § 12 BauGB aufgestellt.

Kosten für erforderliche Planunterlagen eines Bauleitplanverfahrens können dem Eingabesteller mit einem städtebaulichen Vertrag bzw. einem Durchführungsvertrag übertragen werden. Ist eine Beauftragung von qualifizierten Büros erforderlich, so muss diese in Abstimmung mit dem Amt für Planung, Natur und Umwelt erfolgen.

Mit dem Markt Emskirchen ist eine Zweckvereinbarung abzuschließen.

Ja: 28 Nein: 1 Abstimmungsergebnis:

#### 5. Vorhabenbezogener Bebauungsplan Nr. 74 "Solarbiotopverbund Mausdorf-Zweifelsheim"; Zustimmung zum Vorentwurf

### **Beschluss:**

Dem Vorentwurf zum vorhabenbezogenen Bebauungsplan Nr. 74 "Solarbiotopverbund Mausdorf-Zweifelsheim" vom 1. März 2023 wird zugestimmt.

Die frühzeitige Beteiligung der Öffentlichkeit sowie die frühzeitige Beteiligung der Behörden und sonstigen Träger öffentlicher Belange ist vorzunehmen.

#### Ja: 28 Nein: 1 Abstimmungsergebnis:

#### 6. Weiterentwicklung des Wochenmarktes; Zustimmung

(Stadtrat Curd Blank verlässt die Sitzung um 21:29 Uhr, vor der Abstimmung, entschuldigt.)

### **Beschluss:**

Zur Weiterentwicklung des Wochenmarkts (Samstag und Mittwoch) wird die Variante 3a (dauerhaft: Marktplatz wird zur Einbahnstraße, Zweirichtungsverkehr im Steinweg bis Kirchenplatz, d.h. keine Zufahrt zum Marktplatz über Steinweg) gewählt mit folgenden zusätzlichen Auflagen:

- Es gilt hierfür ab Startzeitpunkt eine einjährige Testphase. An deren Ende muss neu über Fortsetzung/Aufhebung/Änderung durch den Stadtrat entschieden werden.
- Der Startzeitpunkt ist im April 2024.

# Stadtrat Thomas Kotzer stellt folgenden Änderungsantrag:

"Der Wochenmarkt wird in die östliche Hauptstraße verlegt, im Januar 2024 erfolgt aufgrund der Erfahrungen eine erneute Entscheidung."

Abstimmungsergebnis: Ja: 9 Nein: 19

> (Stadträtin Birgit Süß verlässt die Sitzung nach der Abstimmung entschuldigt.)

# Stadtrat Walter Drebinger stellt folgenden Änderungsantrag:

"Die Regelung der Einbahnstraße soll bis zur Hinteren Gasse gelten."

Abstimmungsergebnis: Ja: 13 Nein: 13

> (Stadtrat Franz-Josef Lang hat den Sitzungsraum vorübergehend verlassen.)

Stadtrat Konrad Körner stellt anschließend einen Antrag zur Geschäftsordnung: "Über den Änderungsantrag von Stadtrat Walter Drebinger soll erneut entschieden werden."

Abstimmungsergebnis: Ja: 27 Nein: 0

Es erfolgt die erneute Abstimmung über den Antrag des Stadtrates Walter Drebinger: "Die Regelung der Einbahnstraße soll bis zur Hinteren Gasse gelten."

Abstimmungsergebnis: Ja: 15 Nein: 12

Auf Vorschlag von Erstem Bürgermeister Dr. German Hacker wird einvernehmlich von 21:50 Uhr bis 21:57 Uhr die Sitzung unterbrochen.

Es folgt ein Antrag zur Geschäftsordnung von Stadträtin Patrizia Eliani Siontas:

"Die Abstimmung über den Tagesordnungspunkt wird vertragt."

Abstimmungsergebnis: Ja: 4 Nein: 23

### **Beschluss:**

Zur Weiterentwicklung des Wochenmarkts (Samstag und Mittwoch) wird die Variante 3a (dauerhaft: durchgehende Einbahnstraßenregelung zwischen Hauptstraße und Hintere Gasse, d.h. keine Zufahrt zum Marktplatz über den Steinweg) gewählt mit folgenden zusätzlichen Auflagen:

- Es gilt hierfür ab Startzeitpunkt eine einjährige Testphase. An deren Ende muss neu über Fortsetzung/Aufhebung/Änderung durch den Stadtrat entschieden werden.
- Der Startzeitpunkt ist im April 2024.

Abstimmungsergebnis: Ja: 15 Nein: 12

#### 7. Klima Strategie Herzogenaurach - Leitbild für eine klimaverträgliche **Stadtentwicklung; Zustimmung**

# **Beschluss:**

Der Klima Strategie Herzogenaurach (Stand 22. März 2023) mit dem Ziel der Klimaneutralität der Stadtverwaltung bis spätestens 2030 sowie des Stadtgebietes bis spätestens 2045 wird zugestimmt. Die hierfür notwendigen Maßnahmen werden unterstützt und die Verwaltung beauftragt, die erforderlichen Ressourcen entsprechend einzuplanen.

#### Abstimmungsergebnis: Ja: 26 Nein: 1

Förderprogramm zur CO2-Minderung; Überarbeitung der Förderrichtlinien mit 8. Aufnahme der Förderung Regenwasserzisternen, Umgestaltung Schottergärten, Kinderfahrradanhänger sowie Anhebung der Förderhöchstsätze Heizungsumstellung, weitere Wohneinheiten und Aufnahme Förderung Eigentumswohnung; Zustimmung

### **Beschluss:**

Der Überarbeitung des Förderprogramms zur CO<sub>2</sub>-Minderung nach beiliegendem Entwurf der Förderrichtlinien mit Stand vom 13. März 2023 wird zugestimmt.

Darin enthalten ist die Aufnahme der Förderung folgender neuer Bausteine

- Regenwasserzisternen
- · Umgestaltung von Schottergärten
- Kinderfahrradanhänger

sowie die Erhöhung des Förderhöchstbetrages im Förderbaustein Heizungsumstellung und die Erhöhung der Förderung zusätzlicher Wohneinheiten bei Sanierungen. Zudem kann nunmehr für Eigentumswohnungen ein eigener Antrag auf Sanierung gestellt werden.

Abstimmungsergebnis: Ja: 27 Nein: 0

#### 9. Abschluss einer Zweckvereinbarung mit dem Markt Emskirchen

### **Beschluss:**

Der Stadtrat beschließt, mit dem Markt Emskirchen eine Zweckvereinbarung in Form des beigefügten Entwurfs mit zugehörigem Lageplan zu schließen.

Abstimmungsergebnis: Ja: 26 Nein: 1

#### 10. Neufestsetzung der Entgelte bei der Volkshochschule Herzogenaurach ab 19.02.2024

# **Beschluss:**

Der Stadtrat beschließt, die Entgelte pro Unterrichtsstunde (45 Minuten) für die Kurse bei der Volkshochschule Herzogenaurach ab 19.02.2024 neu festzulegen. Hierzu erhält § 2 Abs. 1 Buchstabe a) der Entgeltordnung für die Städtische Volkshochschule (VHS) Herzogenaurach ab 19.02.2024 folgende Fassung:

"a) Folgende Kursentgelte werden pro Unterrichtsstunde in Abhängigkeit von der Teilnehmerzahl erhoben:

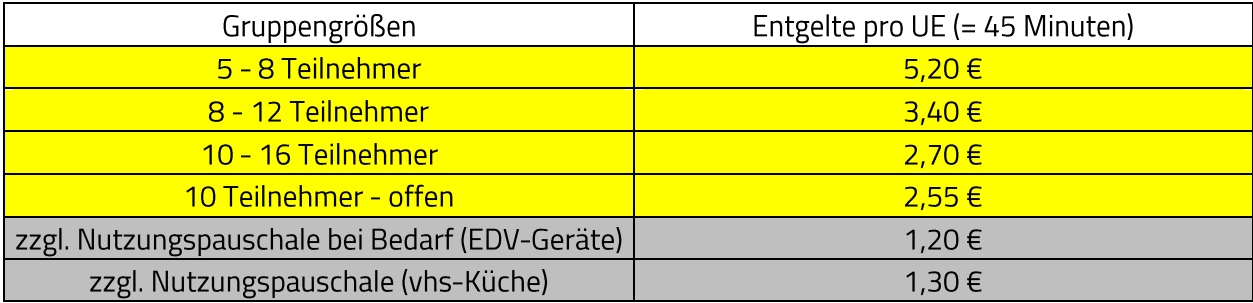

Das jeweilige Entgelt enthält, sofern es der Umsatzsteuerpflicht unterliegen sollte, die Umsatzsteuer in Höhe des jeweils geltenden gesetzlichen Umsatzsteuersatzes."

#### Abstimmungsergebnis: Ja: 27 Nein: 0

#### $11.$ Anfrage der Stadtratsfraktionen der CSU und JU vom 14. Februar 2023; "Sachstandsbericht StUB"

Stadtrat Walter Drebinger erklärt die Anfrage für erledigt.

#### $12.$ Anfrage der Stadtratsfraktion Bündnis 90/Die Grünen vom 18. März 2023; "Bestattung von Muslim/innen"

Erster Bürgermeister Dr. German Hacker informiert das Gremium zum gegenwärtigen Sachstand. Eine Berücksichtigung soll künftig erfolgen. Die Verwaltung wird einen entsprechenden Vorschlag erarbeiten und spätestens im Jahr 2024 vorstellen.

Sitzungsende: 22:23 Uhr

Niederschrift gefertigt:

Höfler Verwaltungsdirektor Dr. German Hacker Erster Bürgermeister